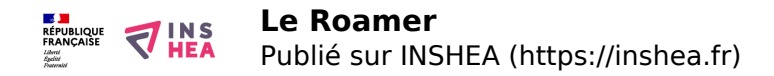

# [Le Roamer](https://inshea.fr/fr/content/le-roamer) **[1]**

Ce projet a été réalisé par Marie Virey (Clis 1 - Sens) lors de l'année scolaire 2009-2010

Le Roamer est un robot pédagogique de Valiant Technology. [En savoir plus](http://www.valiant-technology.com/uk/pages/roamer_home.php?cat=1&1) [2]

**Discipline :** Repérage spatial **Niveau scolaire :** Primaire

**Projet pédagogique de la Clis :** [le repérage spatial](http://handisciences.inshea.fr/spip.php?article194) **[3]**

- Articles
- Progression du projet Roamer
- Première séance : Je découvre le Roamer
- Deuxième séance
- Troisième séance
- Les photos

## **Articles**

**"Un robot pédagogique, quel intérêt pour l'enseignement de la technologie à des adolescents en grande difficulté (Segpa) ?" – Patrice Renaud -** [En savoir plus](https://inshea.fr/content/enseigner-et-apprendre-en-segpa) **[4]**

 $\bullet$ 

**« Roamer – le robot pédago ! » (Moniteur 92 n°67 (décembre 2007) -** [lire l'article](http://www.moniteur92.ac-versailles.fr/monit67/monitet67.htm) **[5].**

 $\bullet$ 

**"Le Roamer : un robot déjà ancien au service d'apprentissages bien actuels. Utilisation dans une Classe d'inclusion scolaire (Clis 1) de l'Yonne"The Roamer : an already old robot that contributes to very up to date learning.**

**How it is used in an educational inclusion class (Clis 1) in the Yonne département Marie Virey, Patrice Renaud. La Nouvelle revue de l'ASH n°52.** [En savoir plus](https://inshea.fr/content/le-projet-professionnel-des-%C3%A9l%C3%A8ves-de-segpa) **[6]**

### 1 ) Progression du projet Roamer

### *Objectifs généraux* **: - aborder des notions en mathématiques et en lecture : cf projet repérage spatial..**

reconnaître, nommer et décrire des figures planes

Maîtriser des cheminements et des déplacements sur des quadrillages.

Etre capable d'associer un déplacement à une forme géométrique : pouvoir la reproduire.

Etre capable de schématiser et d'utiliser des symboles de schématisation.

Comprendre la notion de degré et d'angle.

Etre précis et soigneux dans les tracés

*Durée :* les séances ne dépasseront pas 45 minutes

*Déroulement :* Travail qui se déroulera avec l'ensemble des élèves présents.

### **PREMIERE PERIODE : 2 FOIS PAR SEMAINE DE JANVIER AUX VACANCES DE FEVRIER**

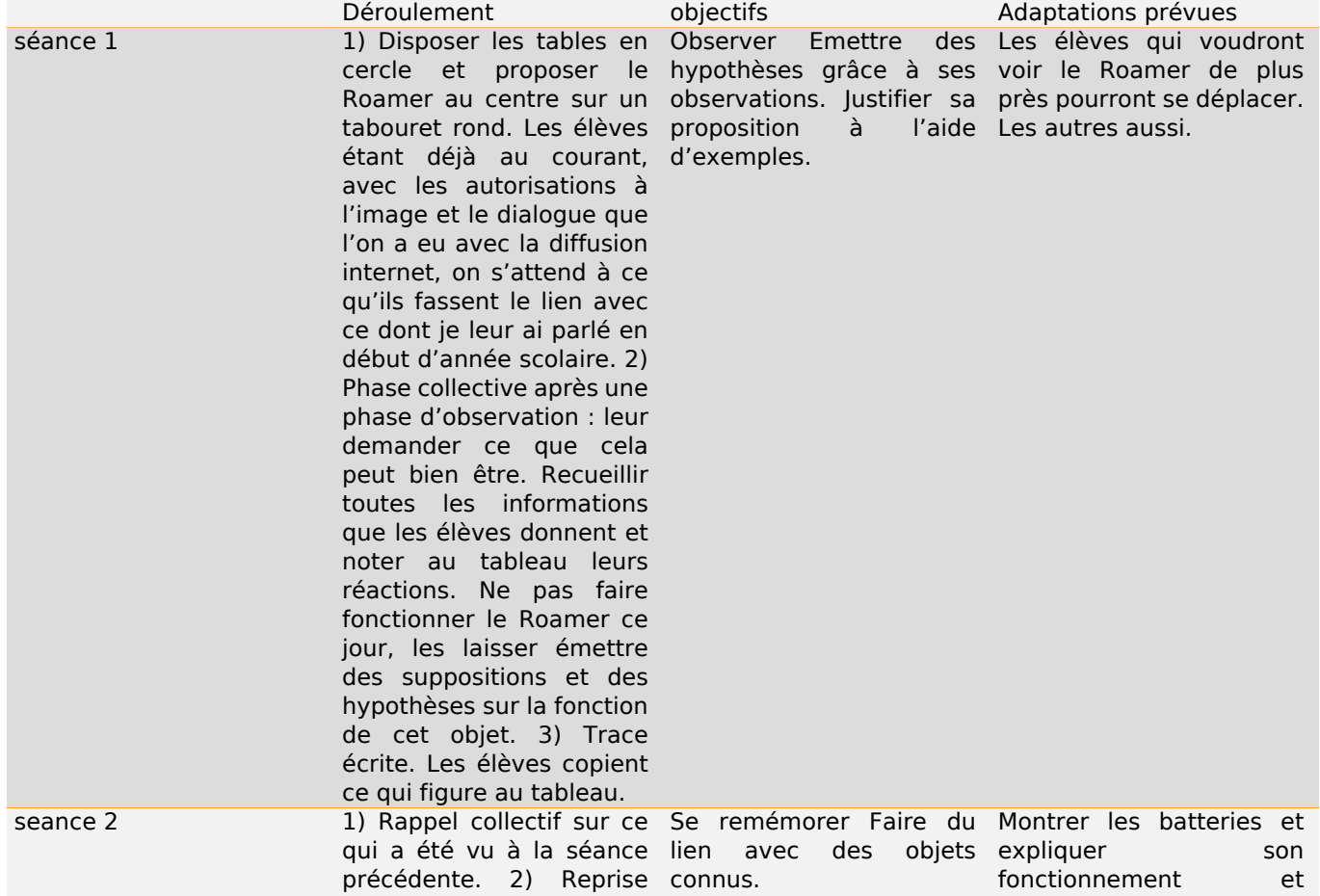

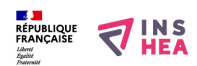

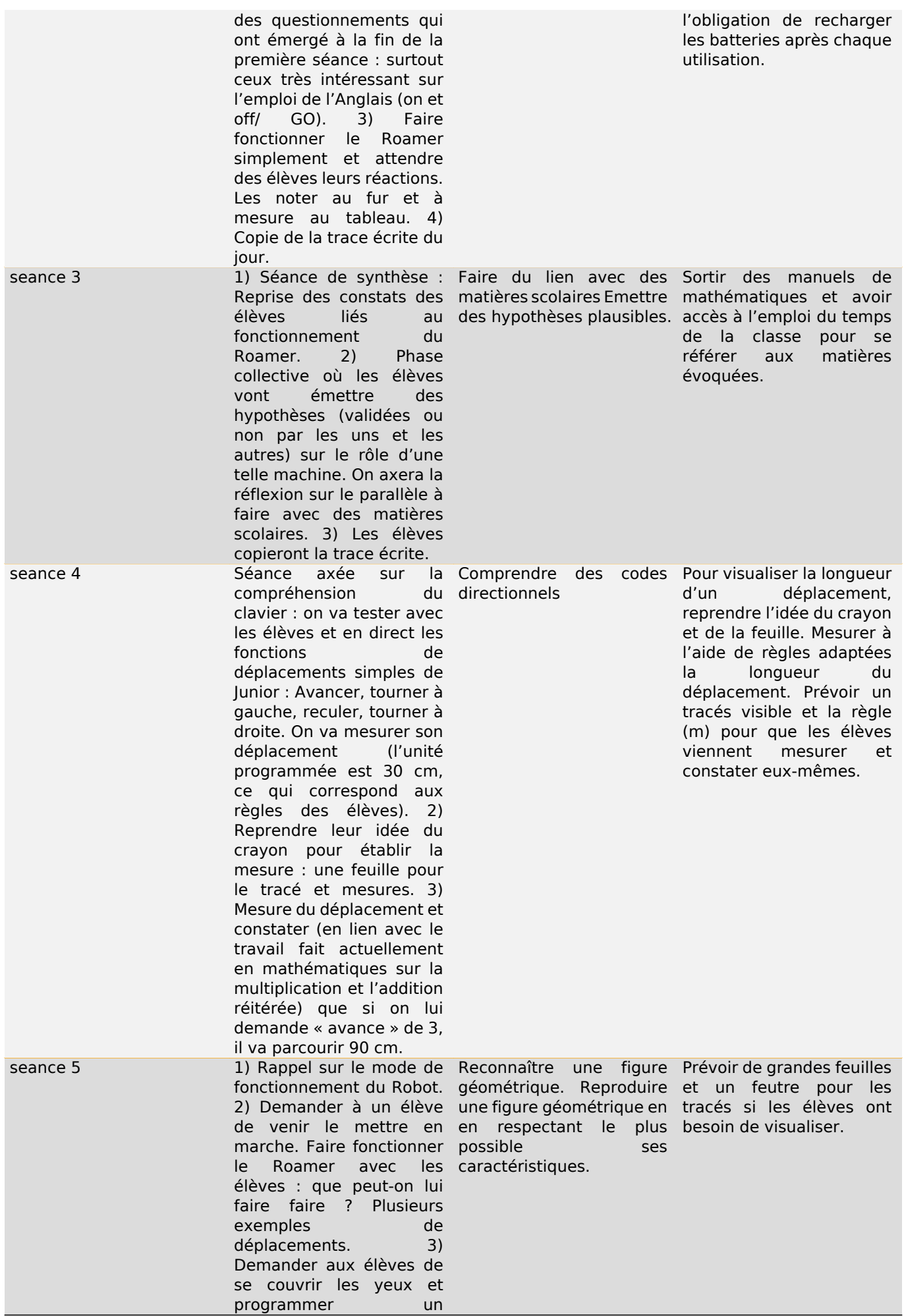

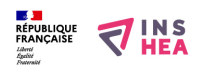

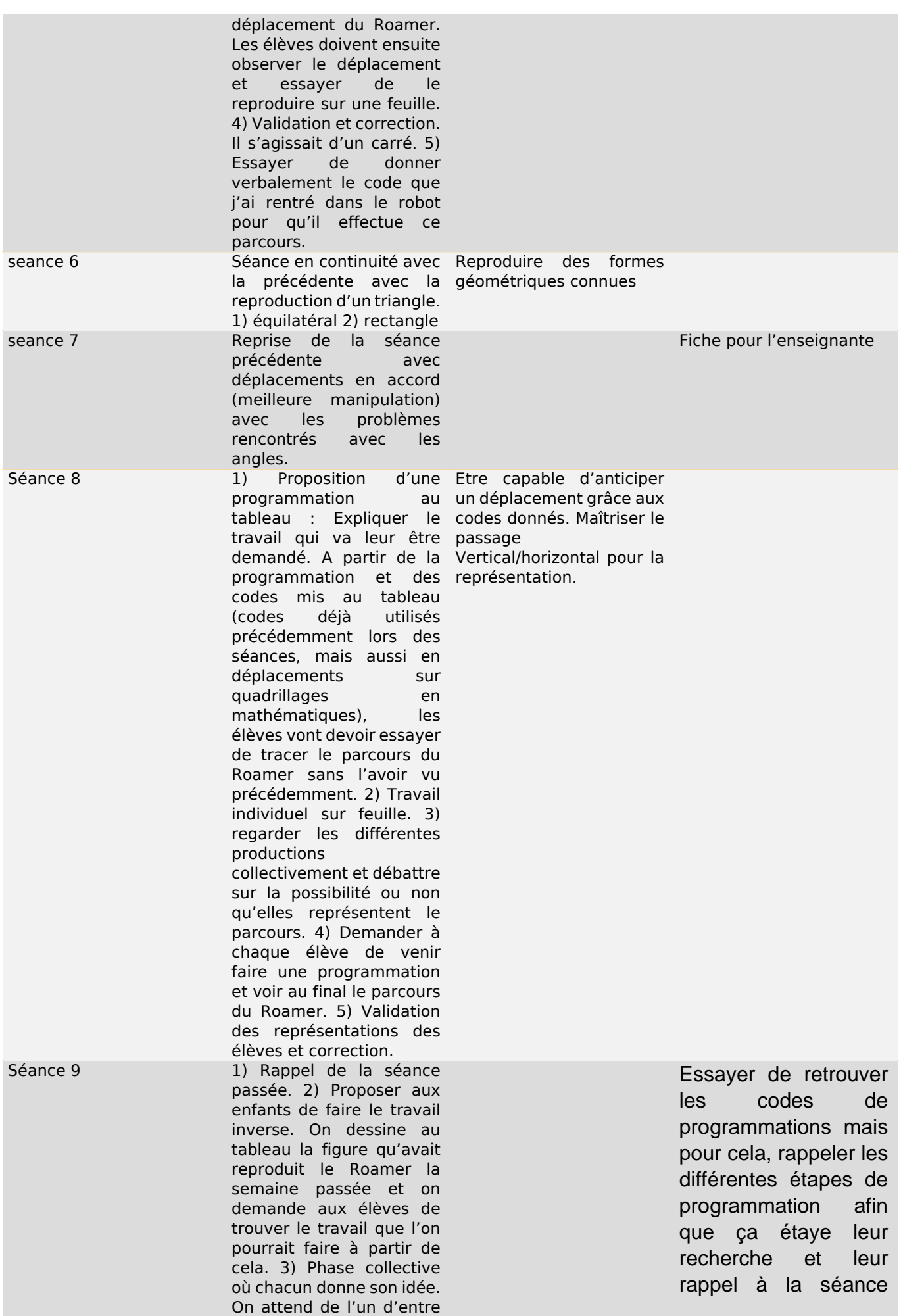

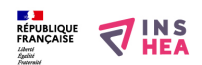

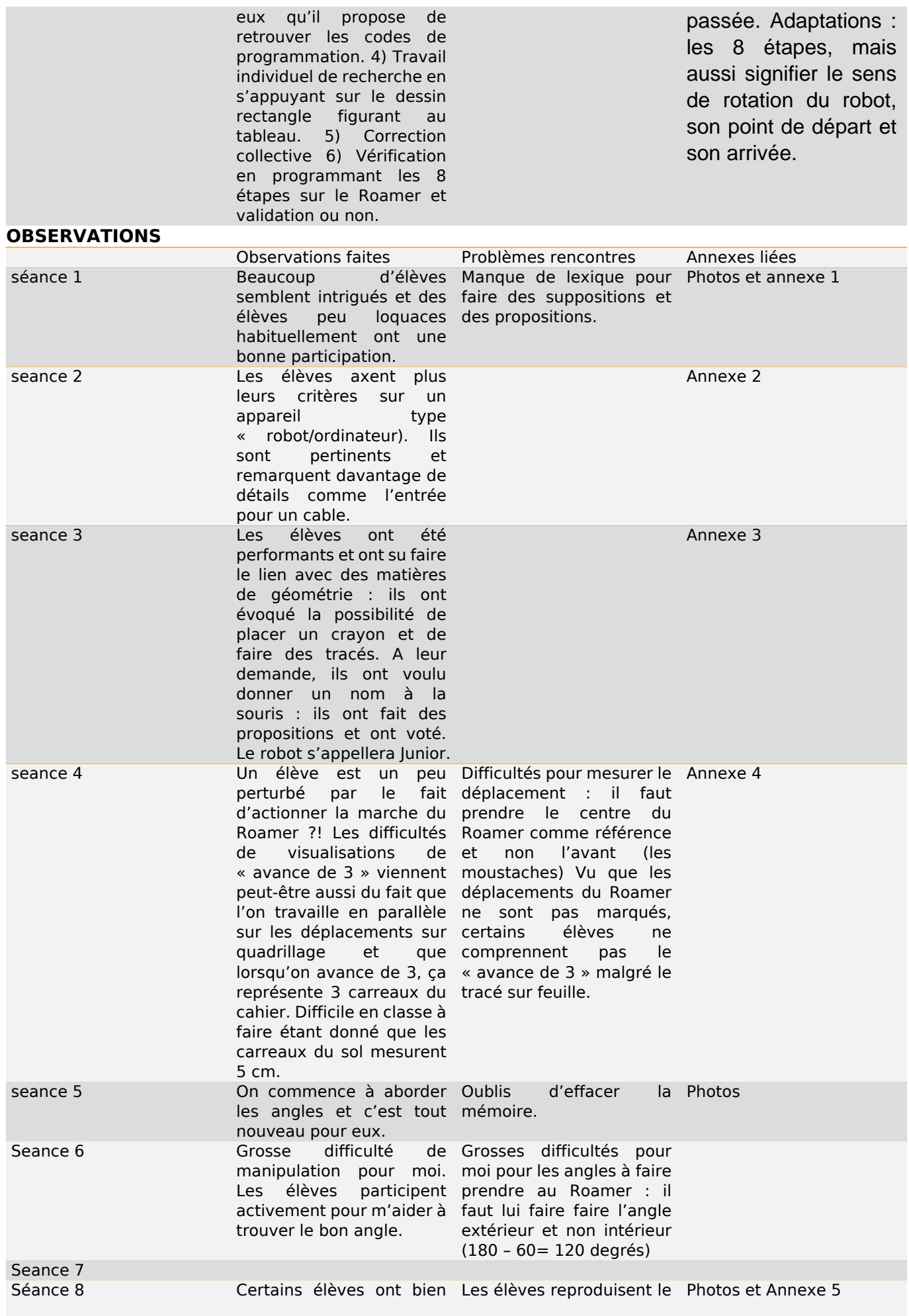

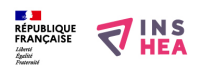

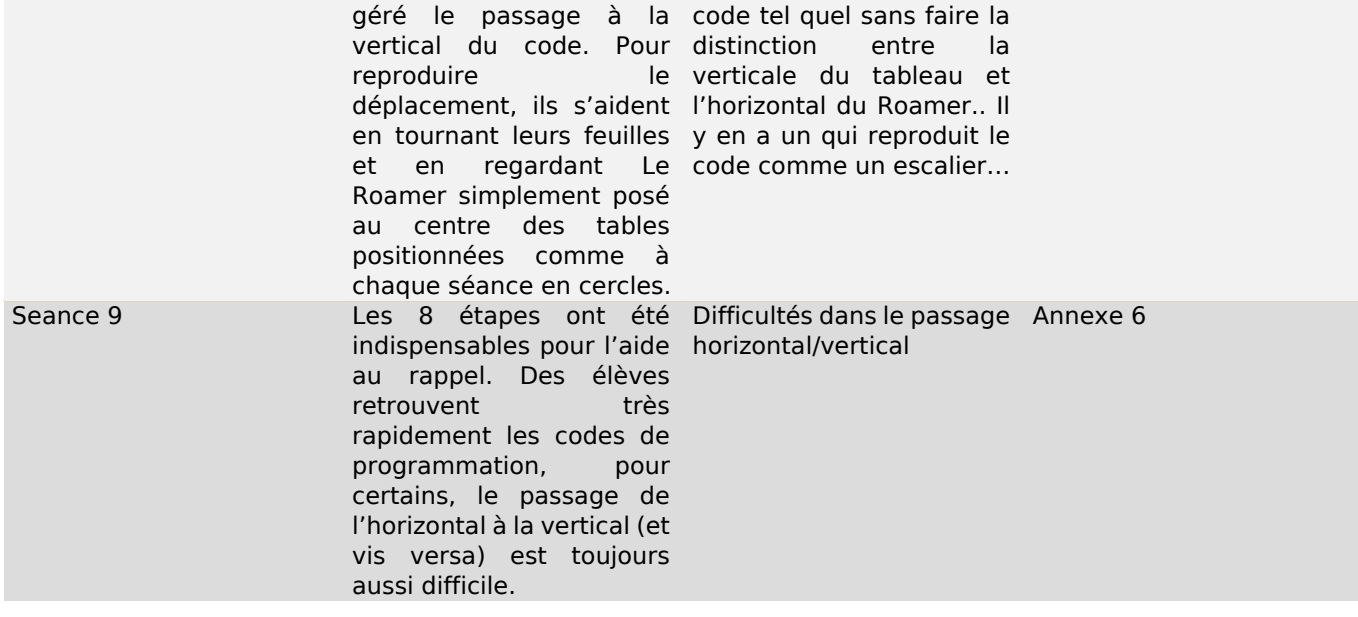

## 2) Je découvre le Roamer

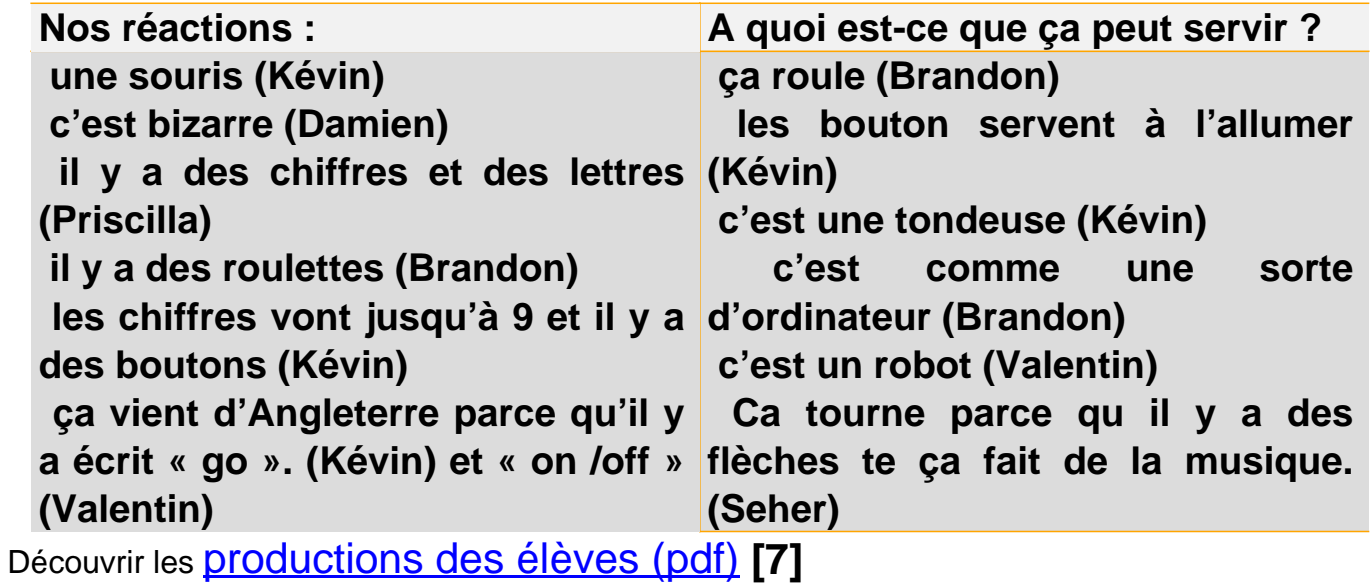

**3) Roamer - deuxième séance**

**Rappels de ce qui a été évoqué à la fin de la première séance.**

- Il y a un clavier (Joana)
- On peut mettre un câble (Damien )
- Il y a un moteur à l'intérieur. (Danny)
- Il doit y avoir des puces (Valentin)
- On peut peut-être brancher une souris (Brandon)
- Ca peut être un aspirateur (Priscilla )

## **4) Roamer - Troisième séance**

Nous avons réfléchi et vu fonctionner le Roamer. C'est un robot.

Nous pensons qu'il va nous servir à :

- Faire de la géométrie
- Faire des mesures
- Faire des tracés en mettant un crayon au centre.
- Nous avons remarqué qu' il marchait avec des batteries.
- Nous aimerions lui donner un nom. Elle s'appellera Junior

Découvrir [les productions des élèves \(pdf\)](https://inshea.fr/sites/default/files/fichierhandisciences/pubb.pdf) **[8]**

## **5)** [Les photos](https://www.inshea.fr/fr/content/le-roamer-images) **[9]**

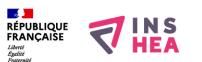

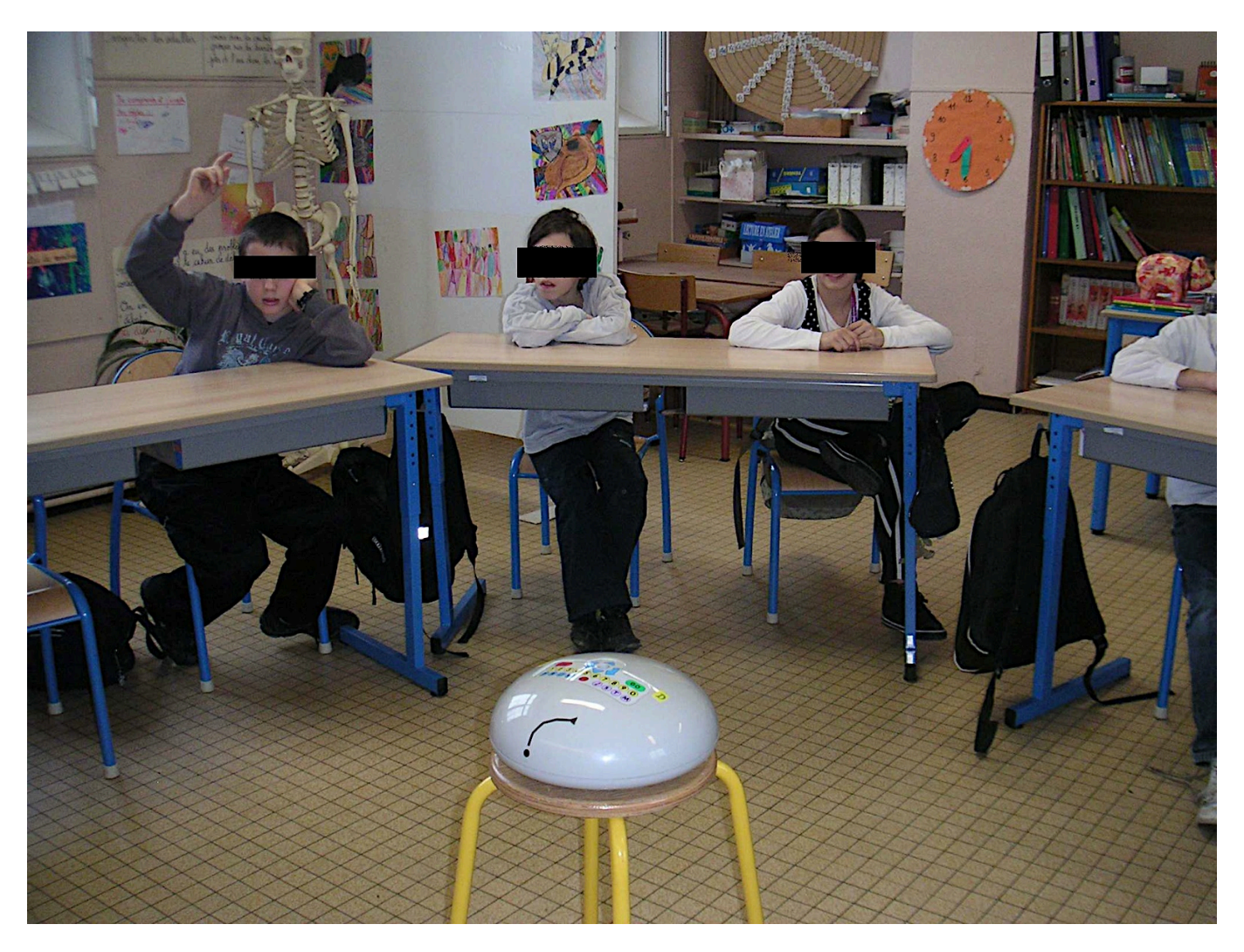

[10]

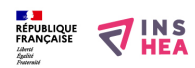

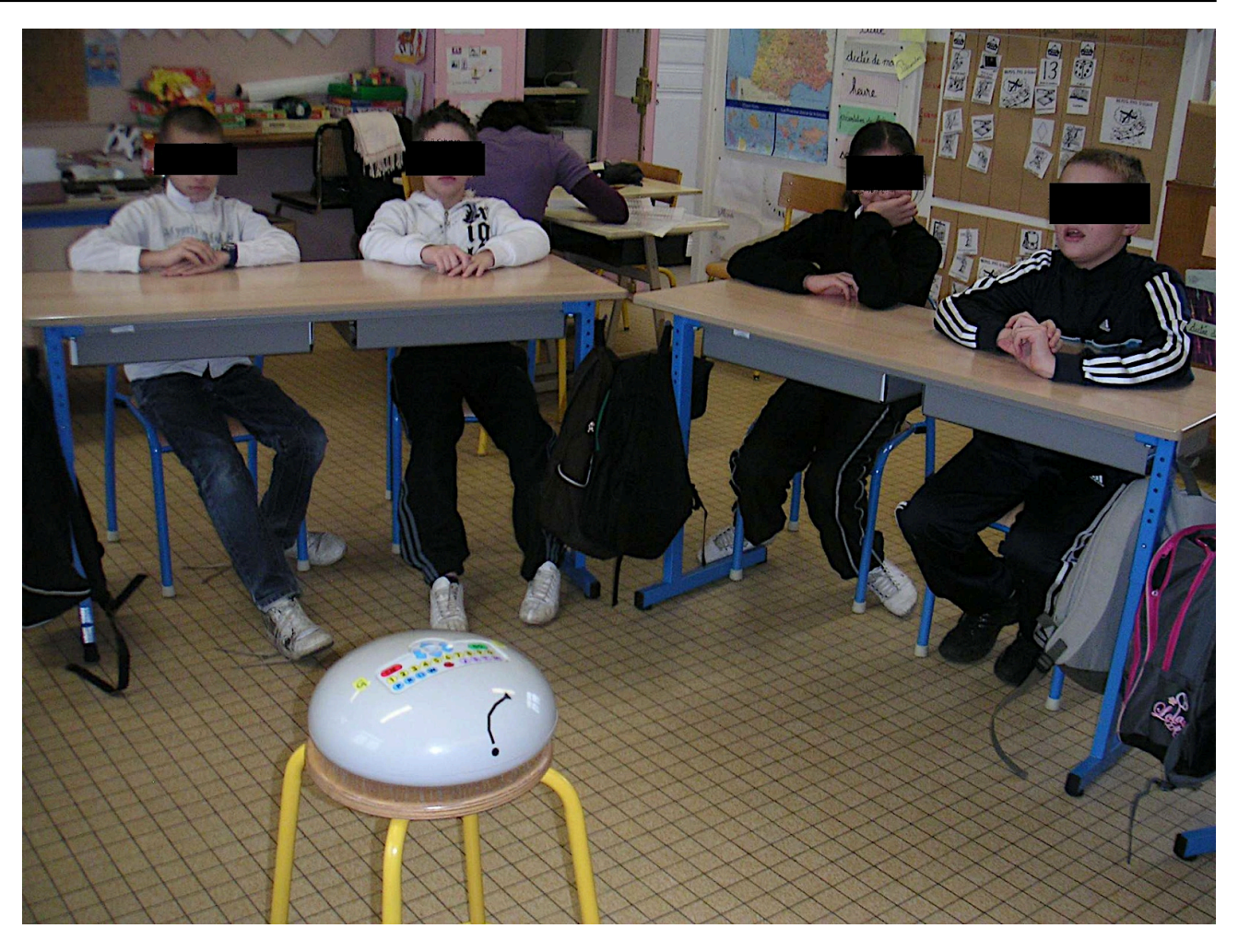

[11]

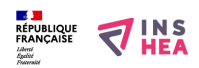

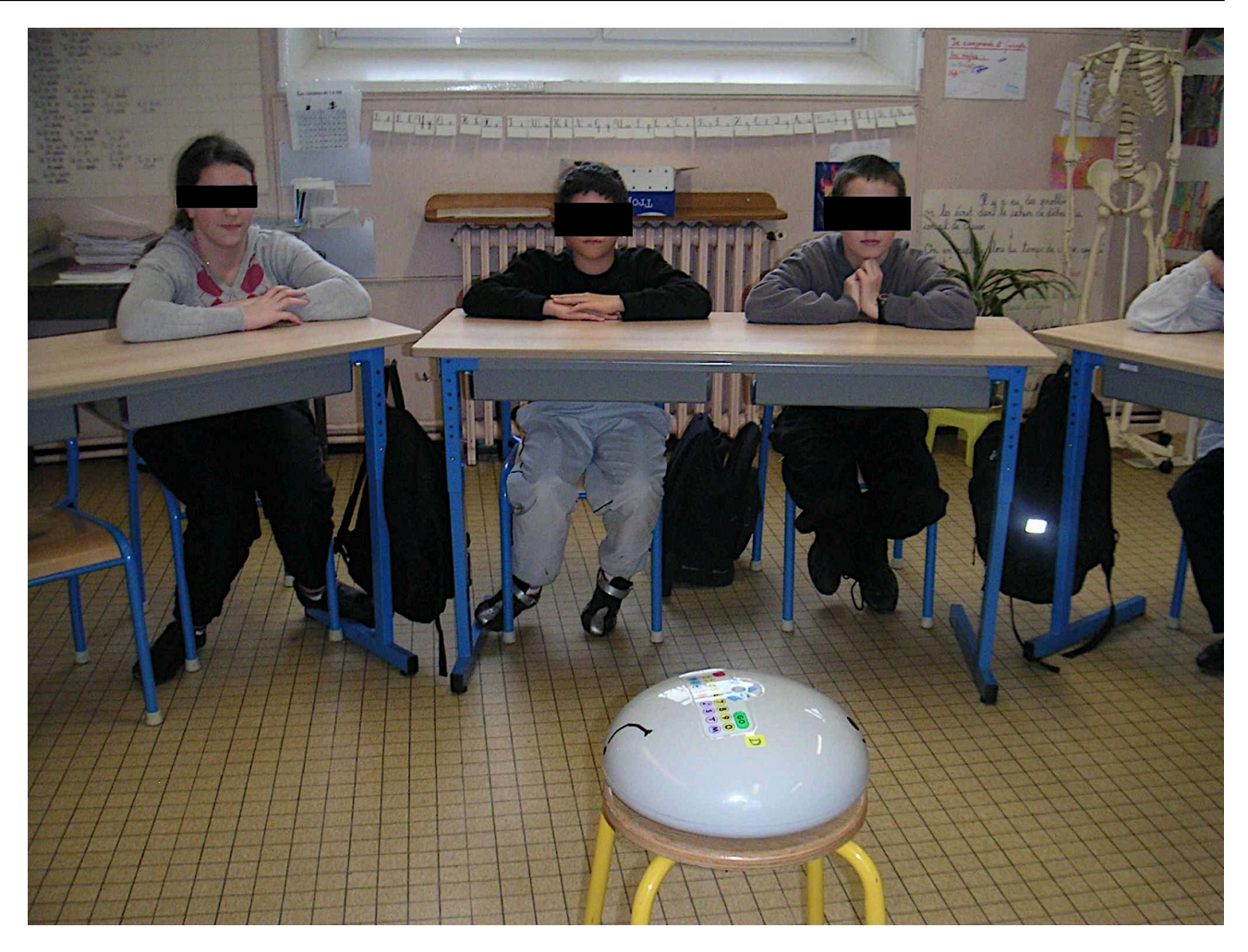

[12]

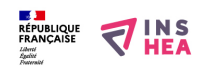

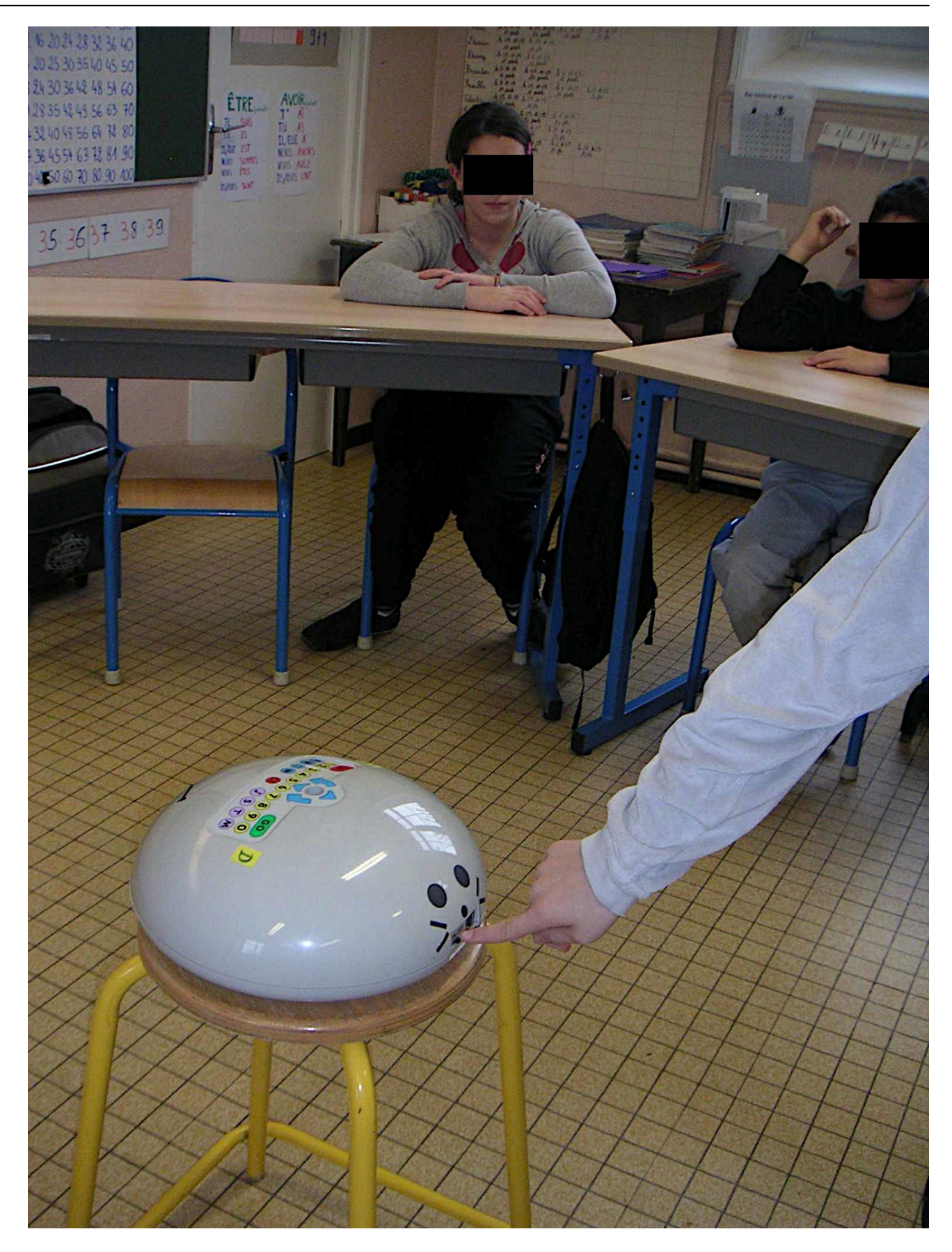

[13]

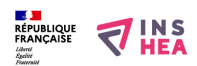

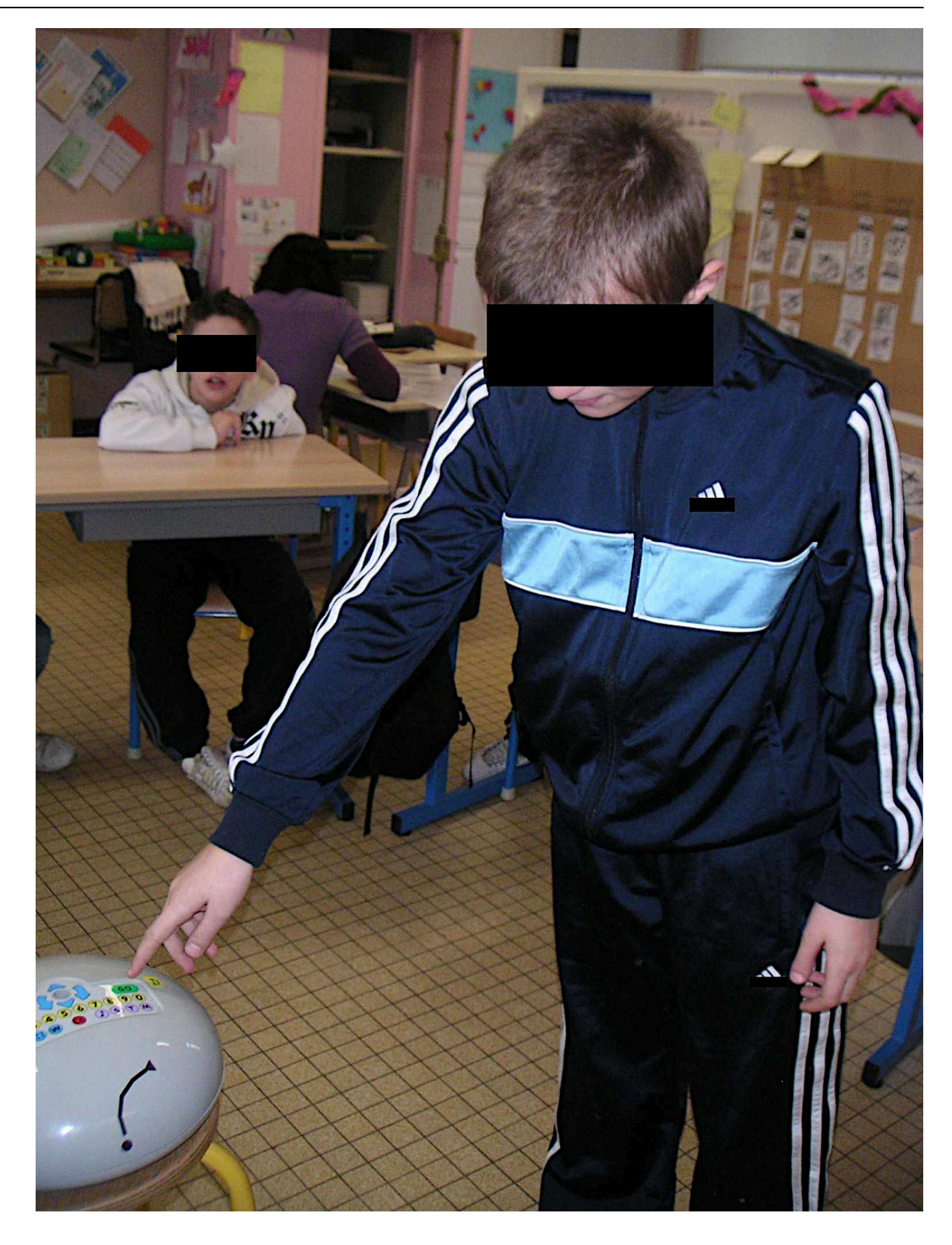

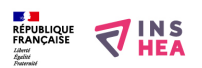

[14]

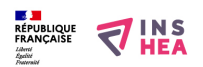

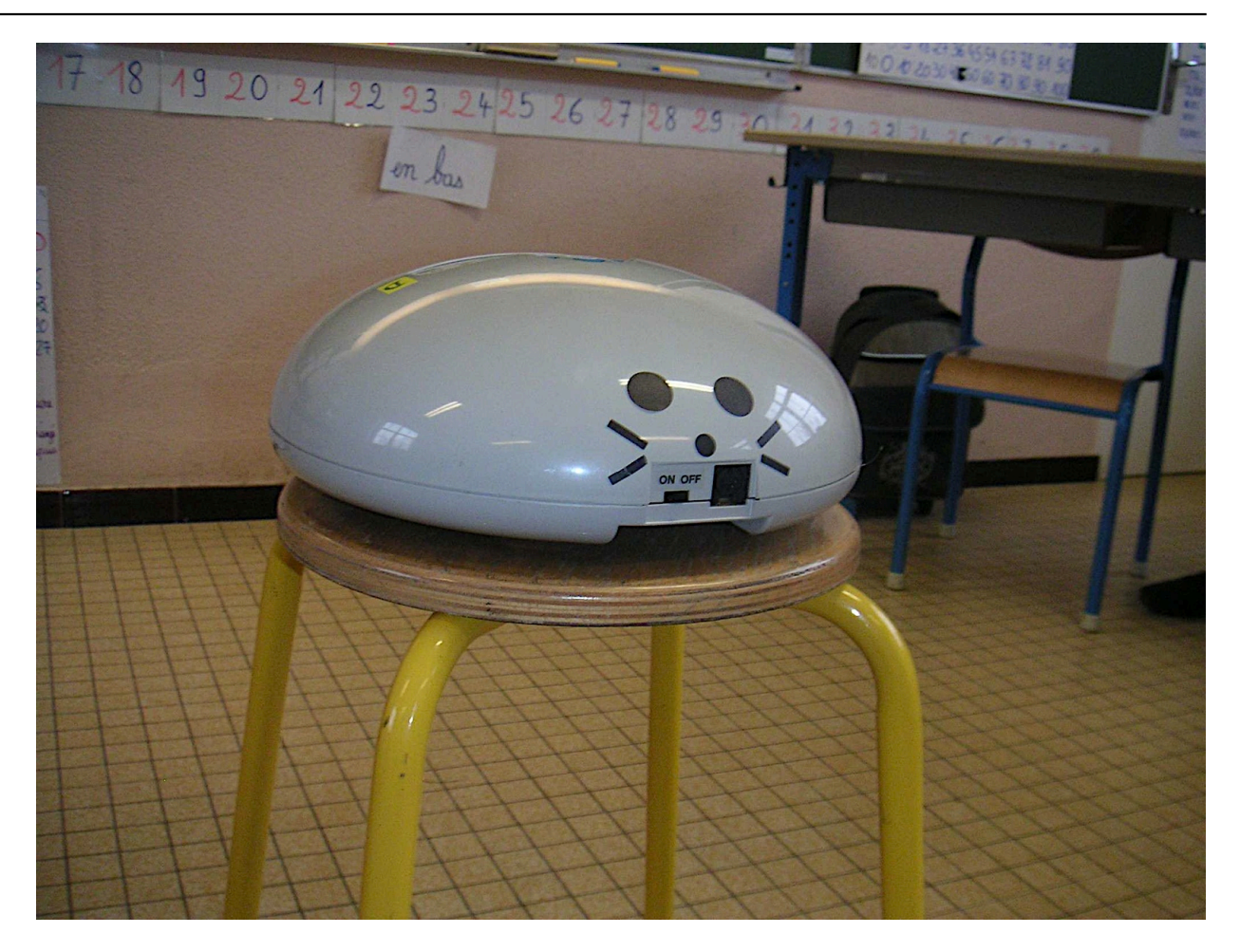

[16]

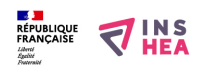

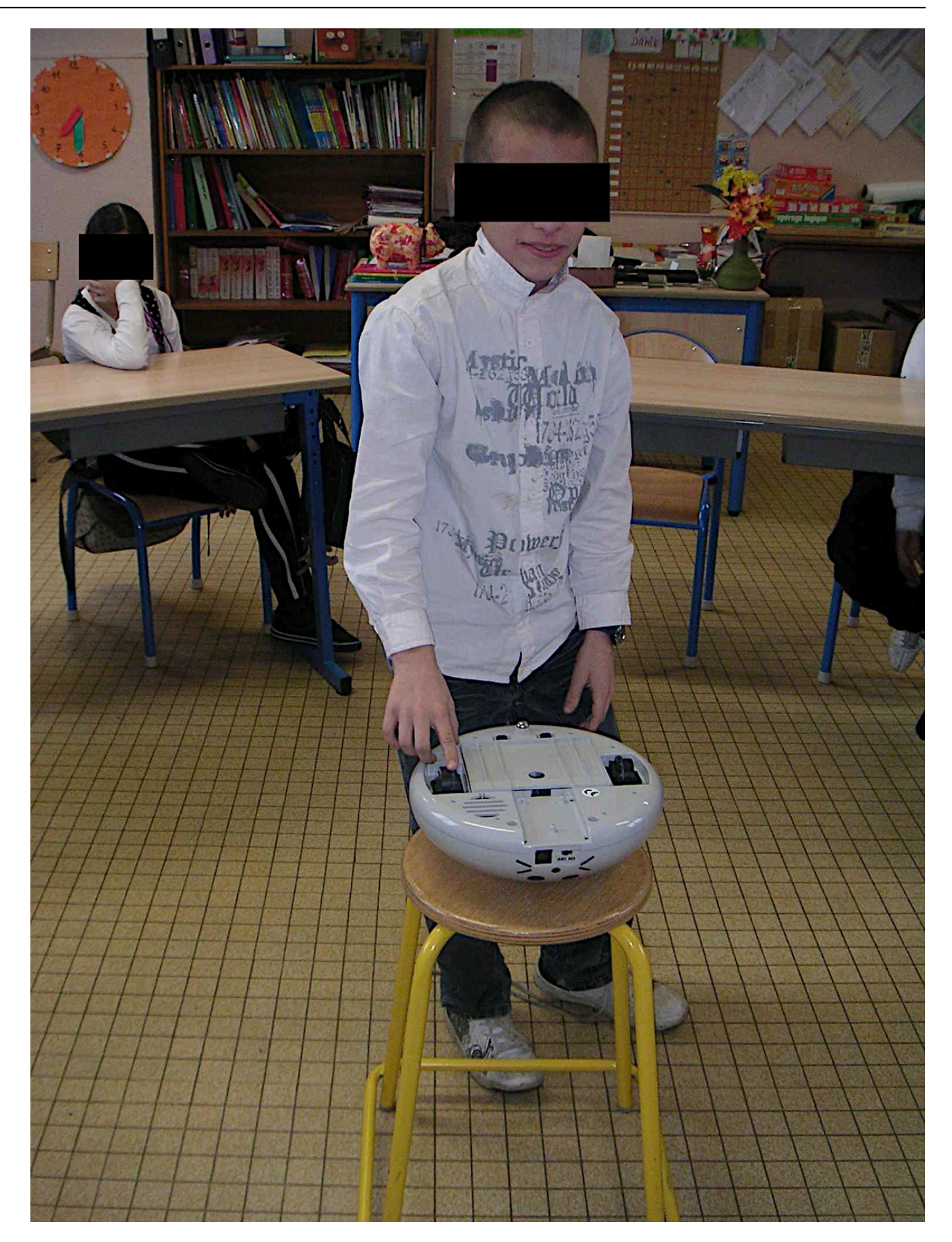

[17]

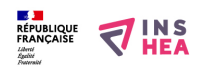

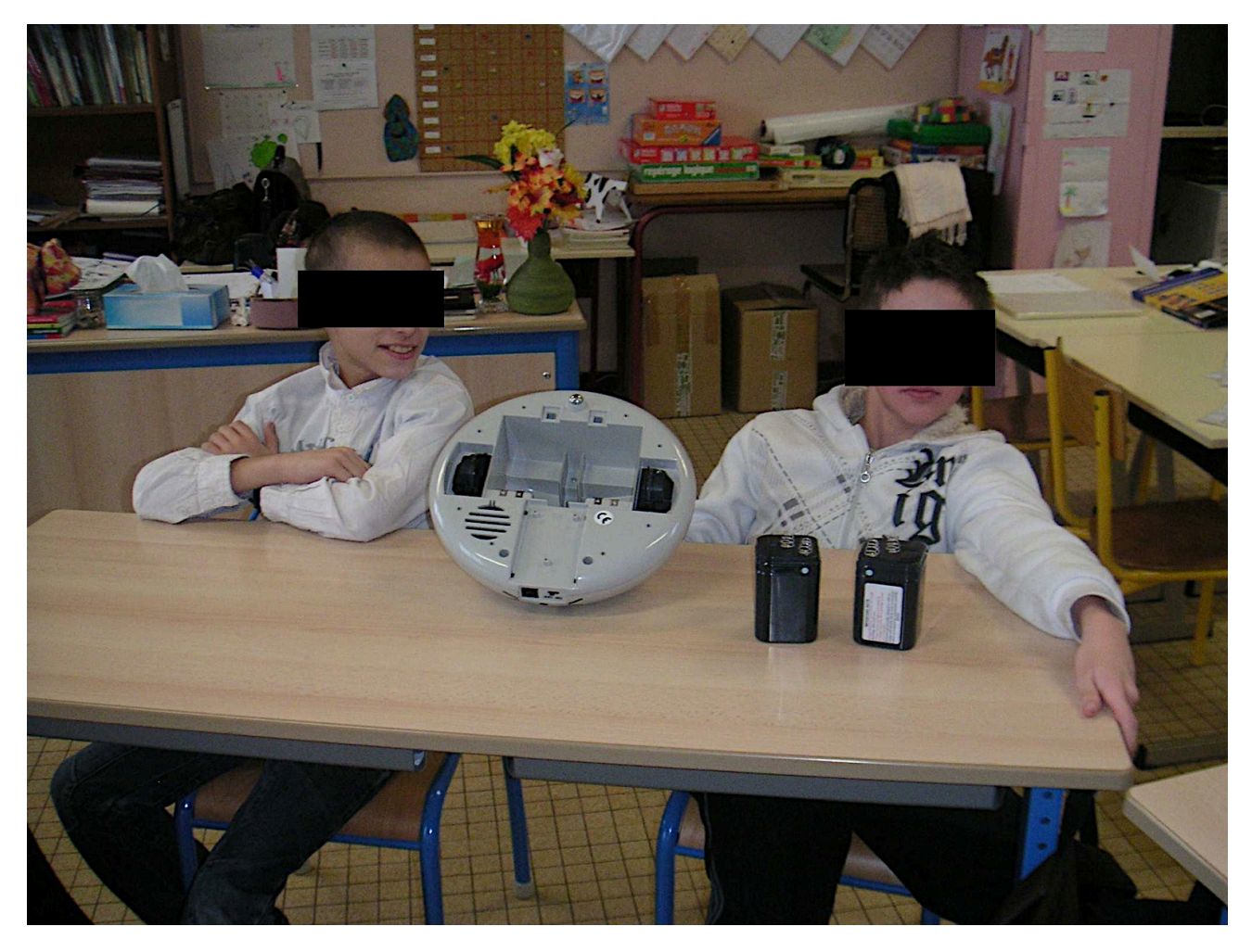

[18]

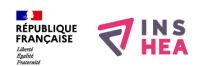

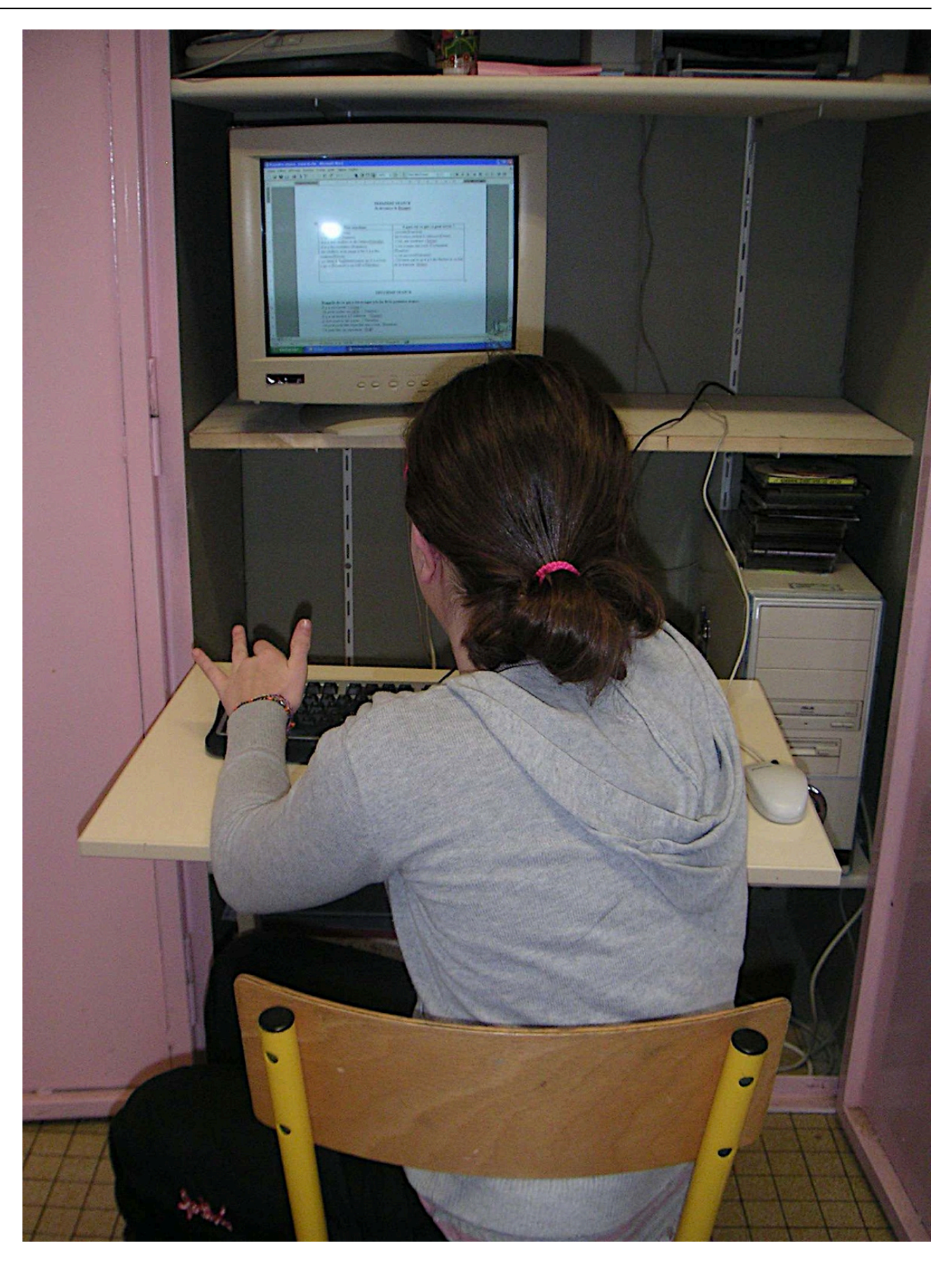

[19]

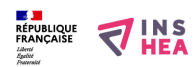

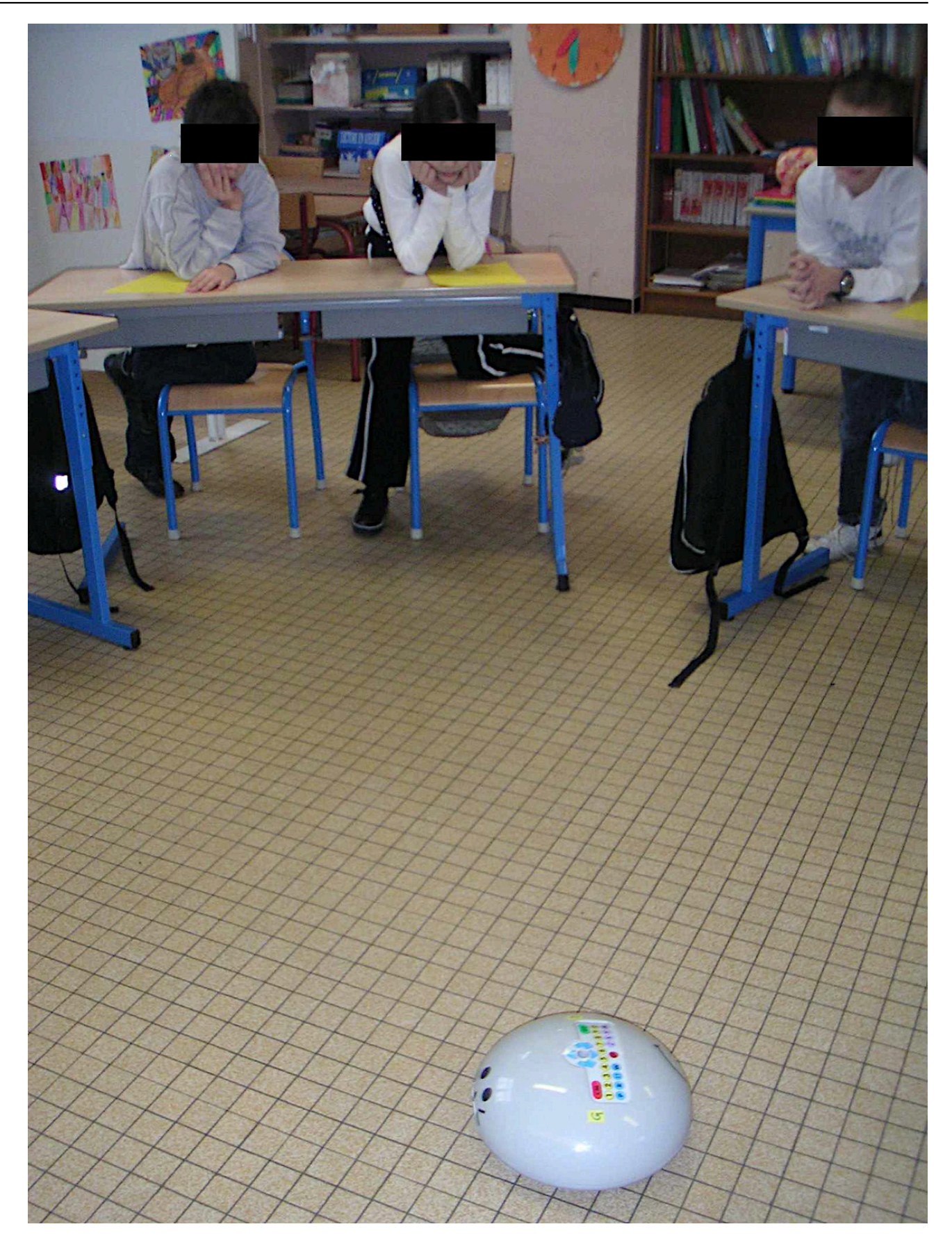

[20]

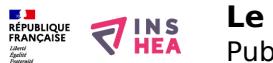

**Le Roamer** Publié sur INSHEA (https://inshea.fr)

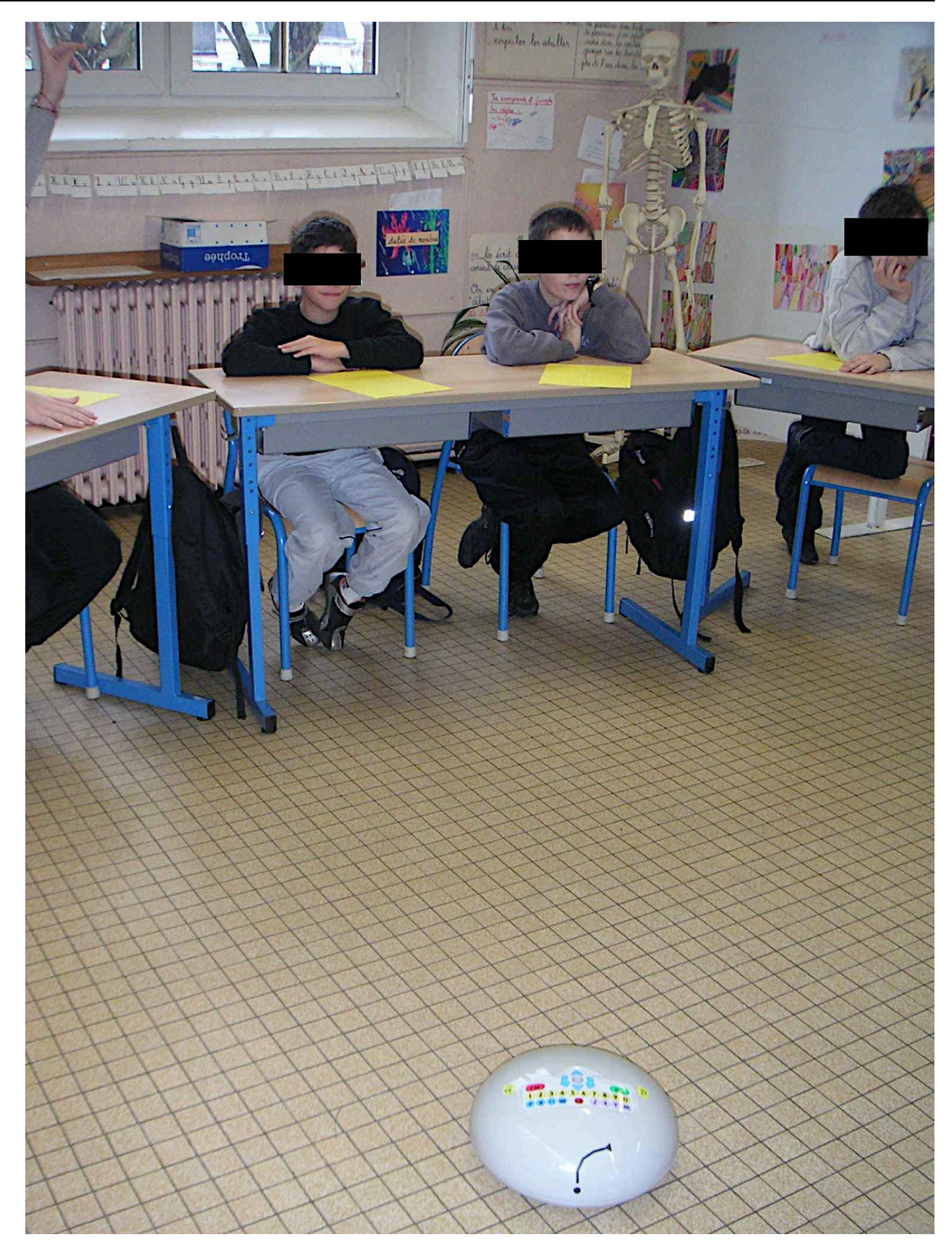

[21]

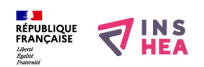

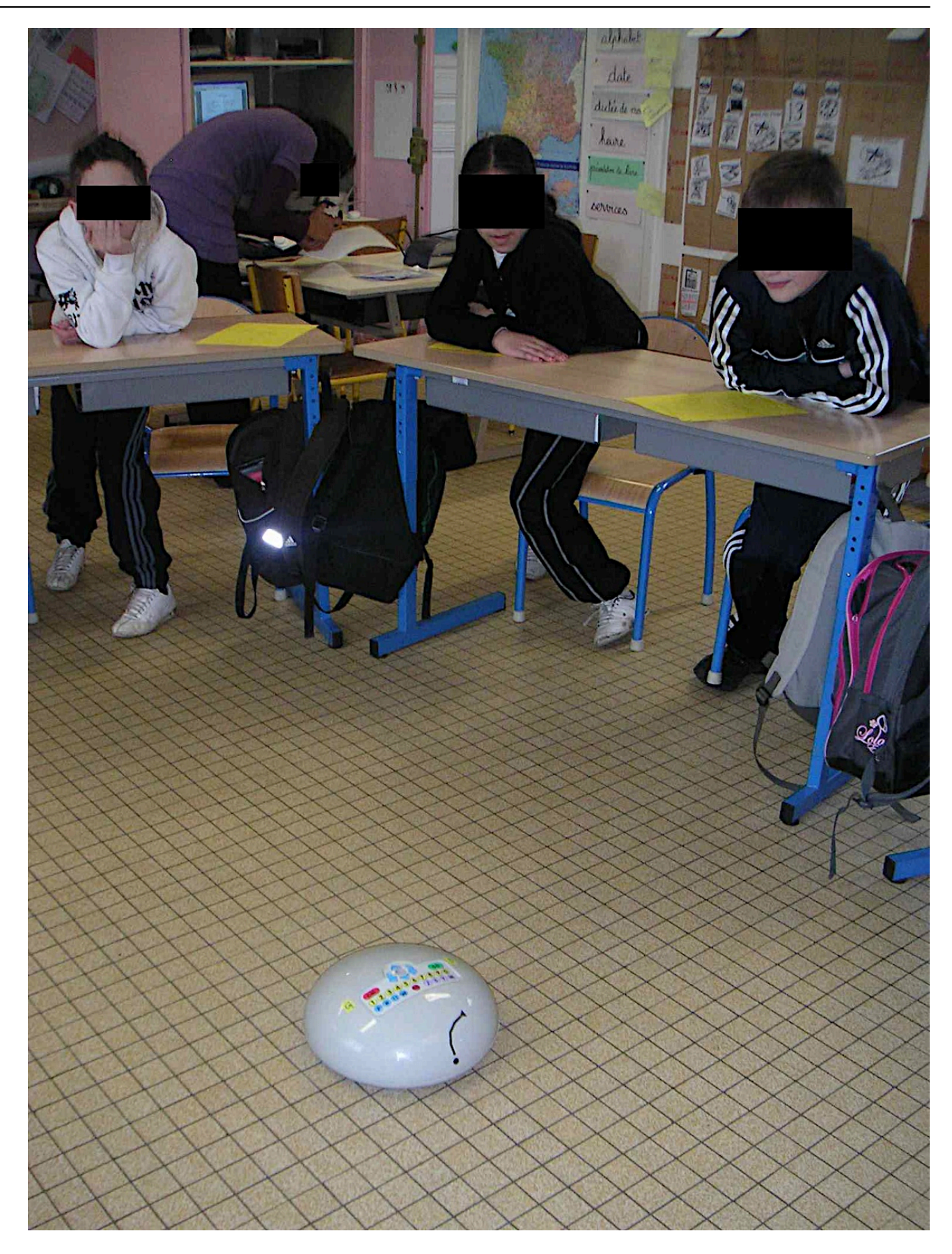

[22]

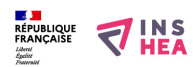

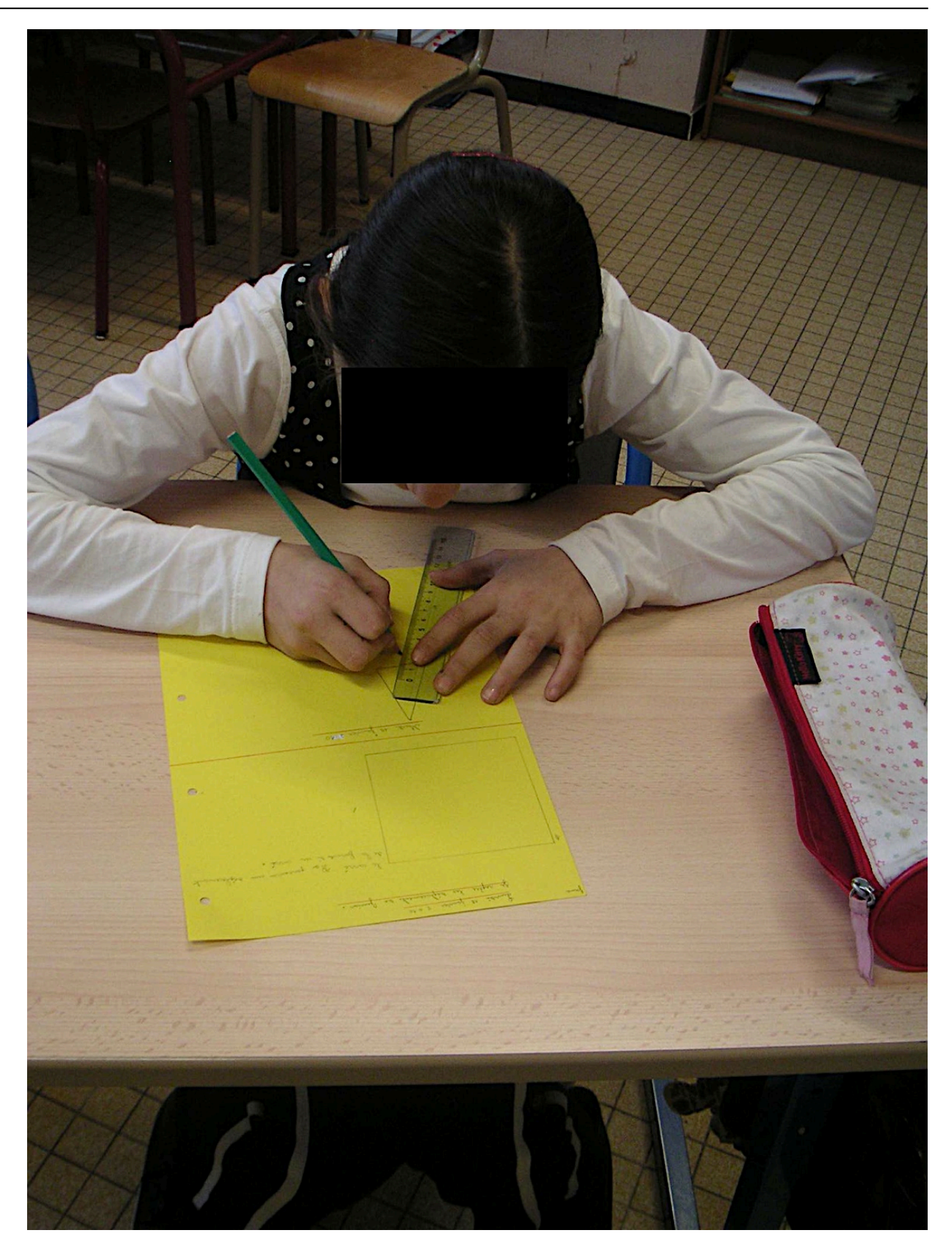

[23]

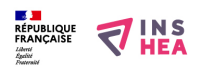

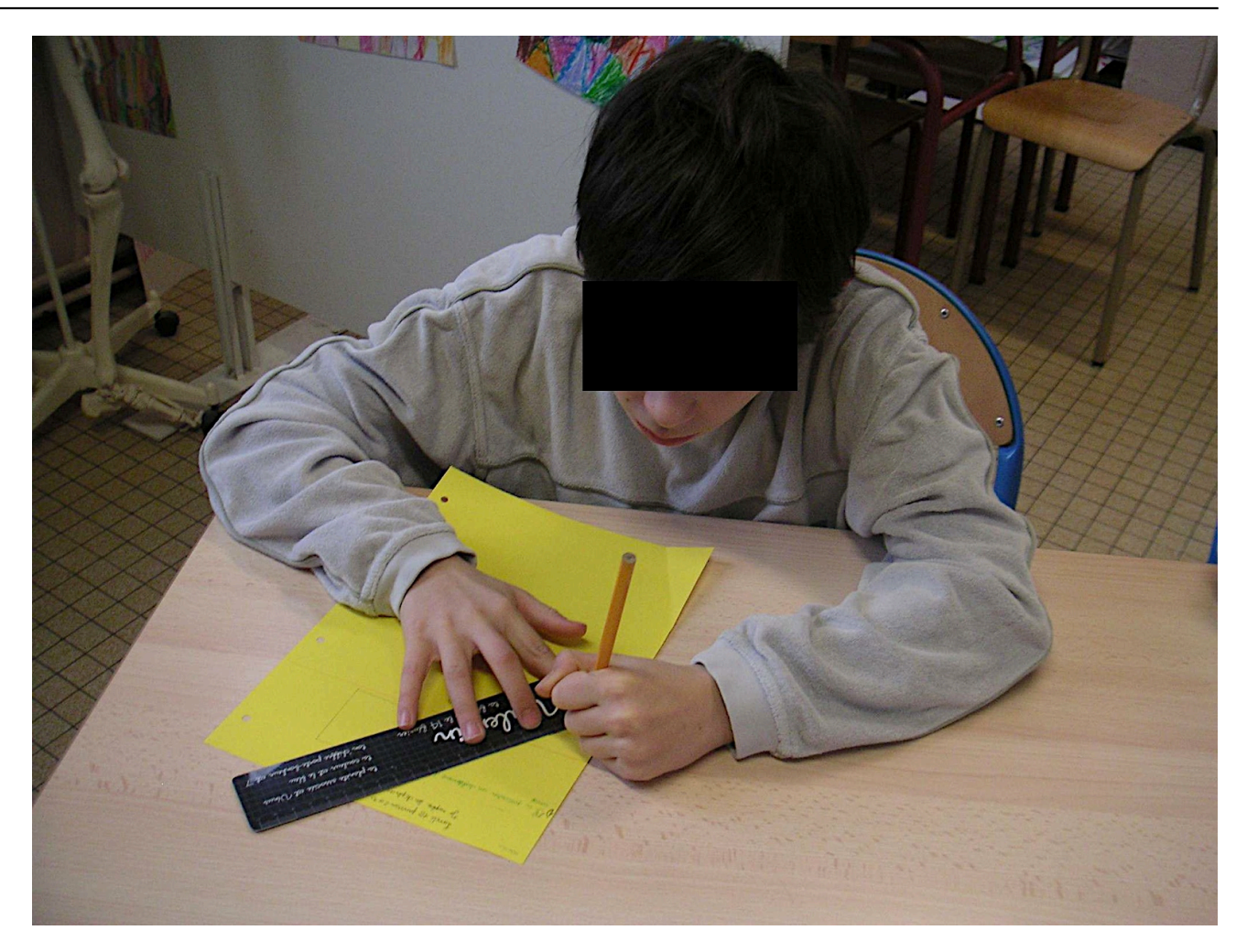

[24]

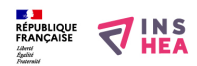

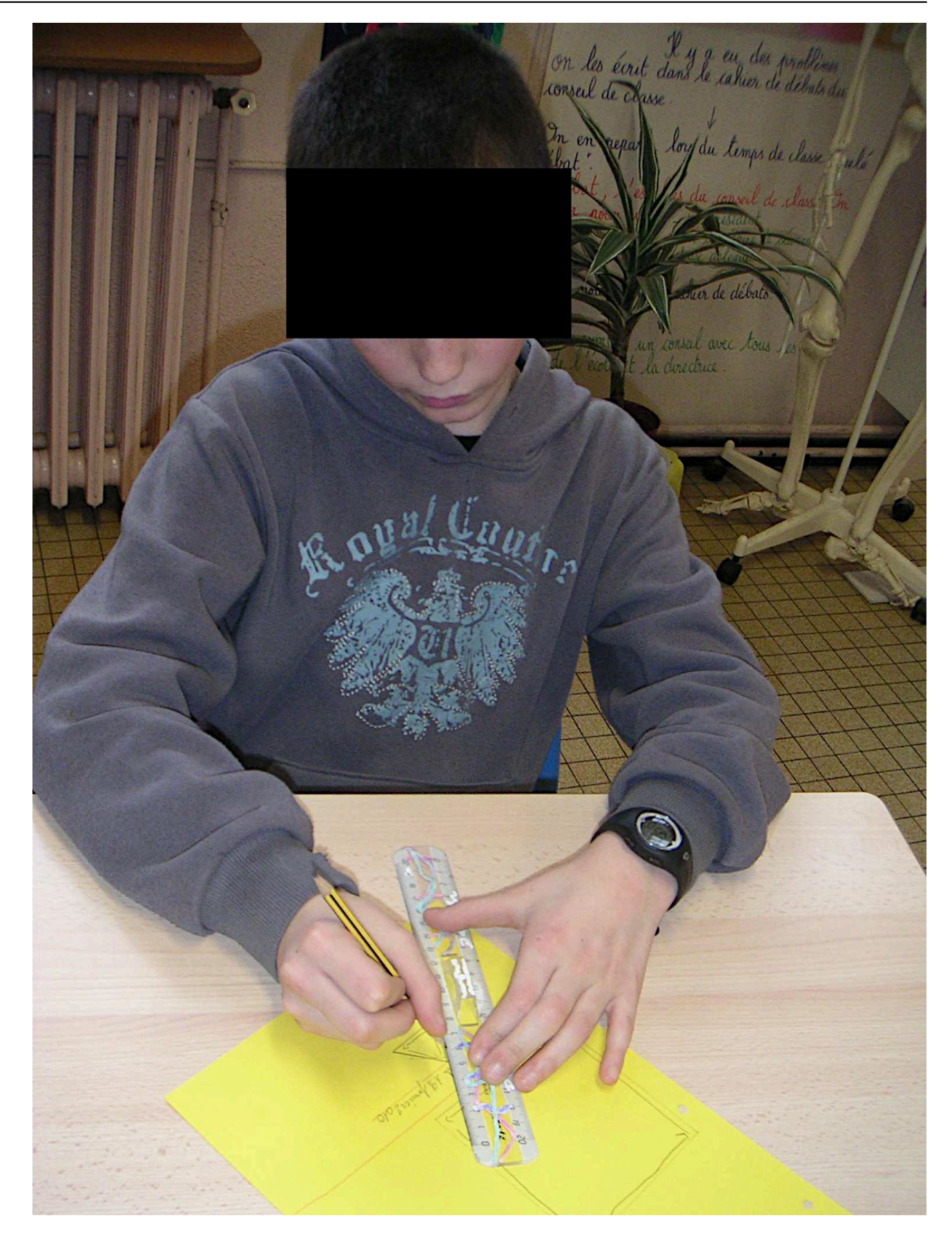

[25]

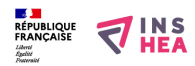

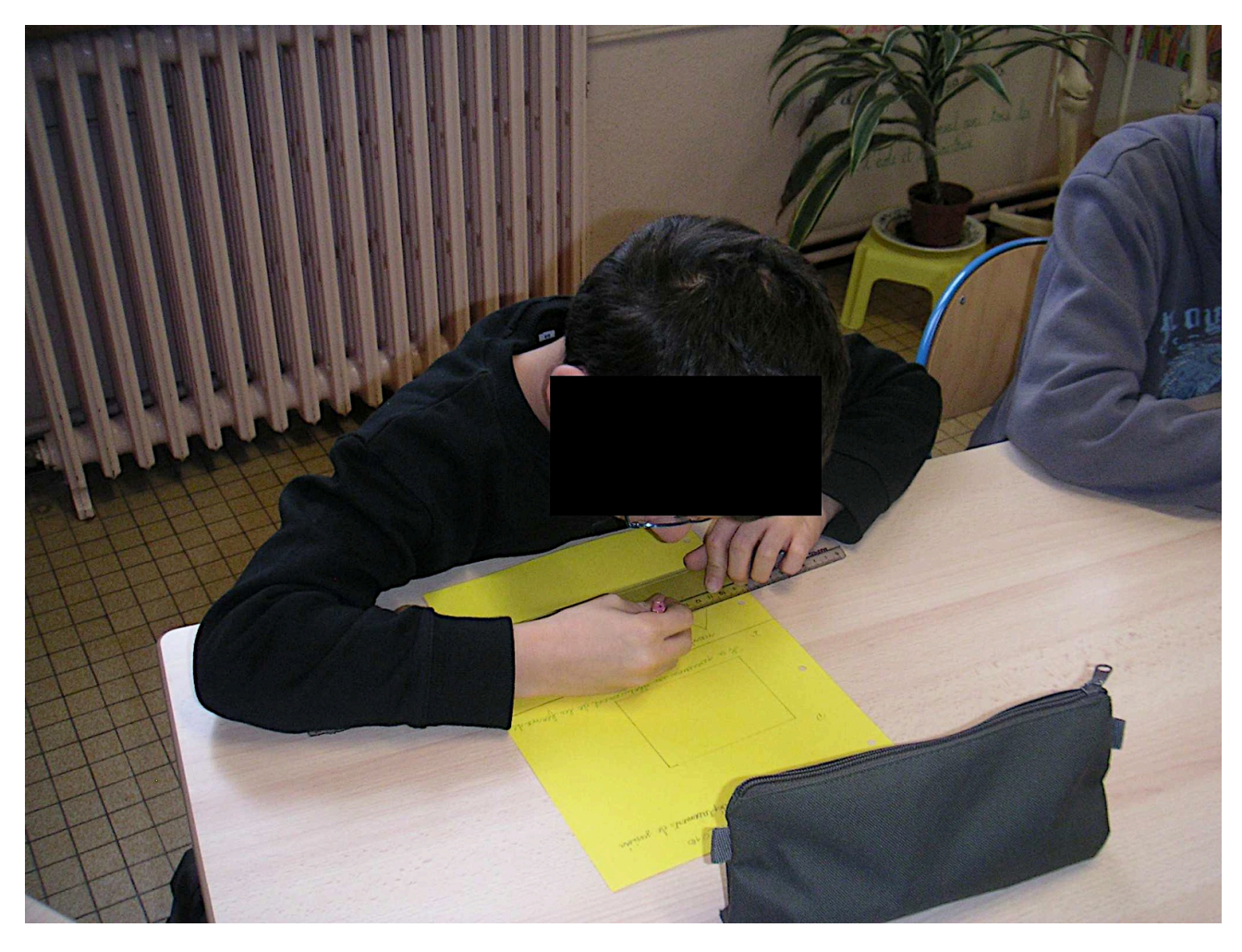

[26]

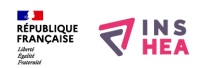

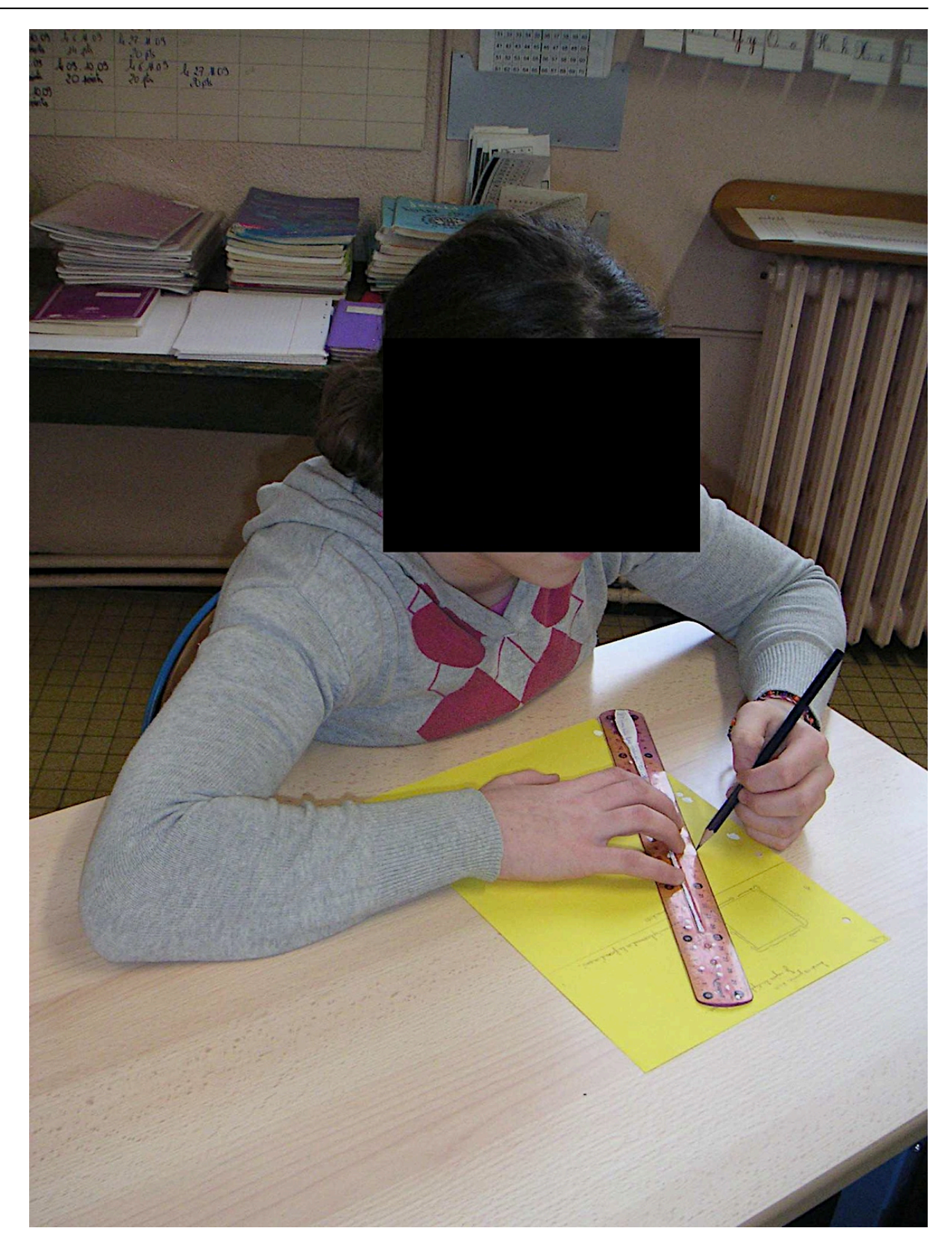

[27]

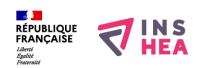

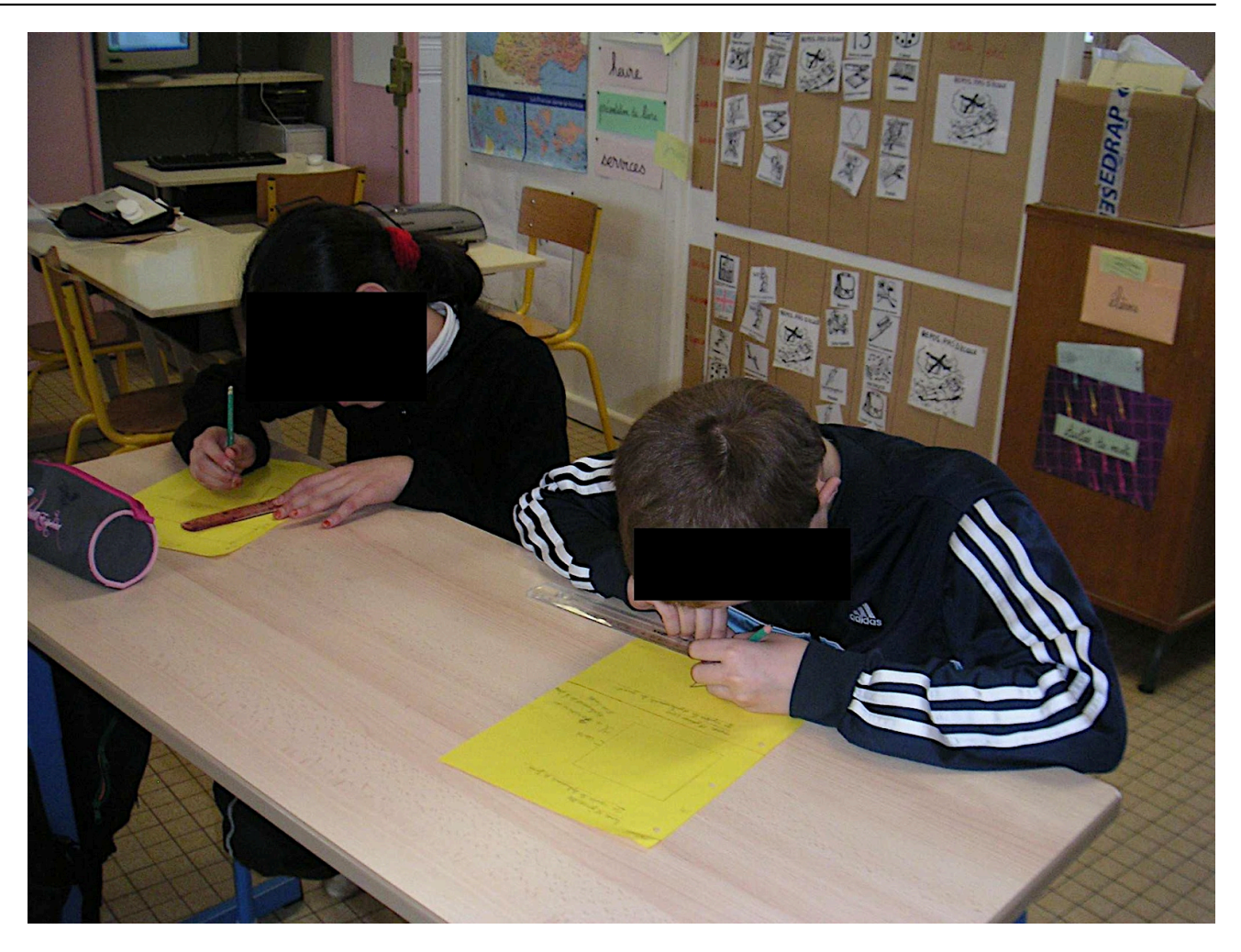

[28]

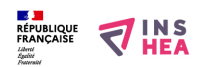

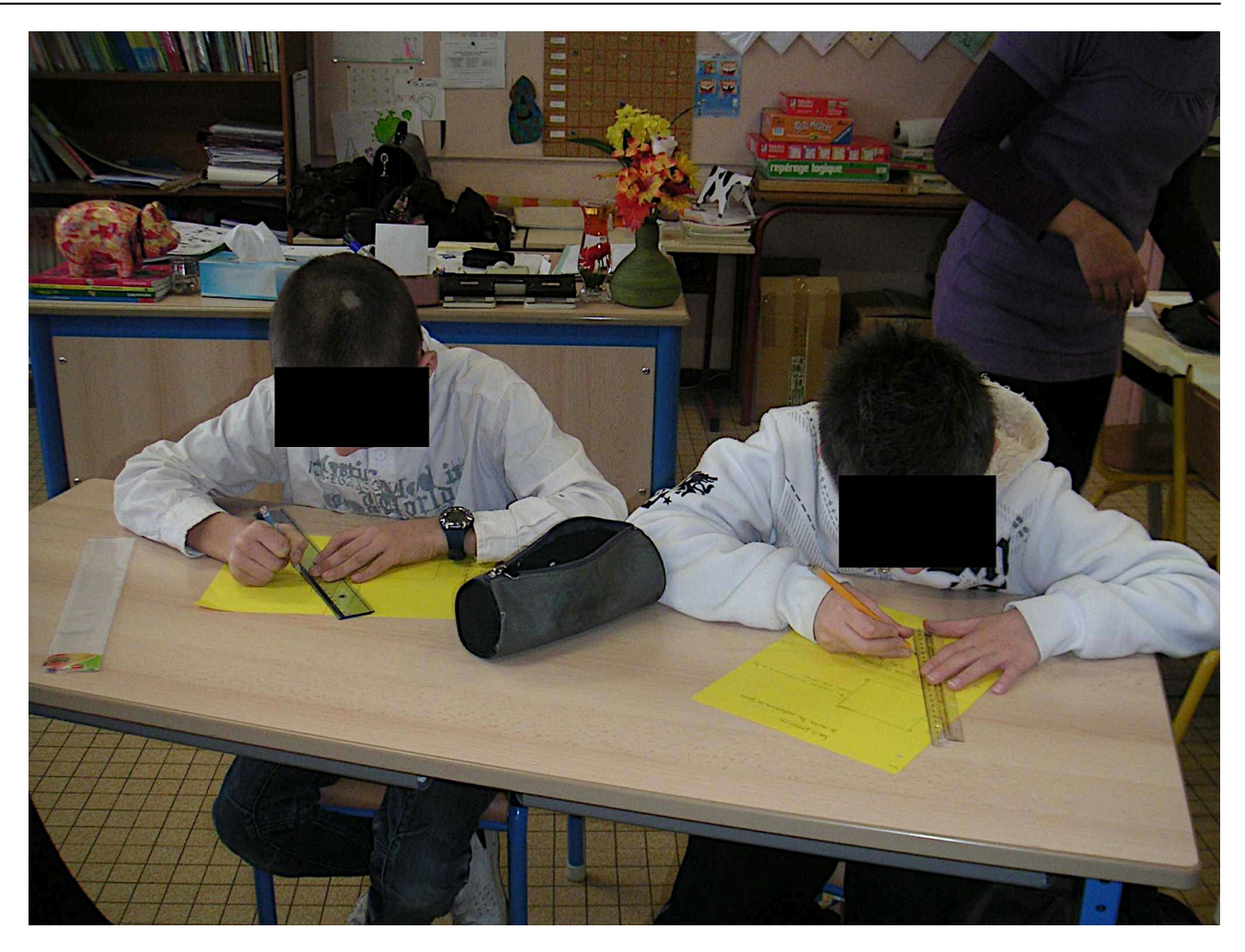

[29]

**Fichiers attachés:** des [productions des élèves \(pdf\)](https://inshea.fr/sites/default/files/fichierhandisciences/puba.pdf) [7]

 [les productions des élèves \(pdf\)](https://inshea.fr/sites/default/files/fichierhandisciences/pubb.pdf) [8] **Classification ressources:** 

Ressources avec Navigation

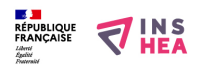

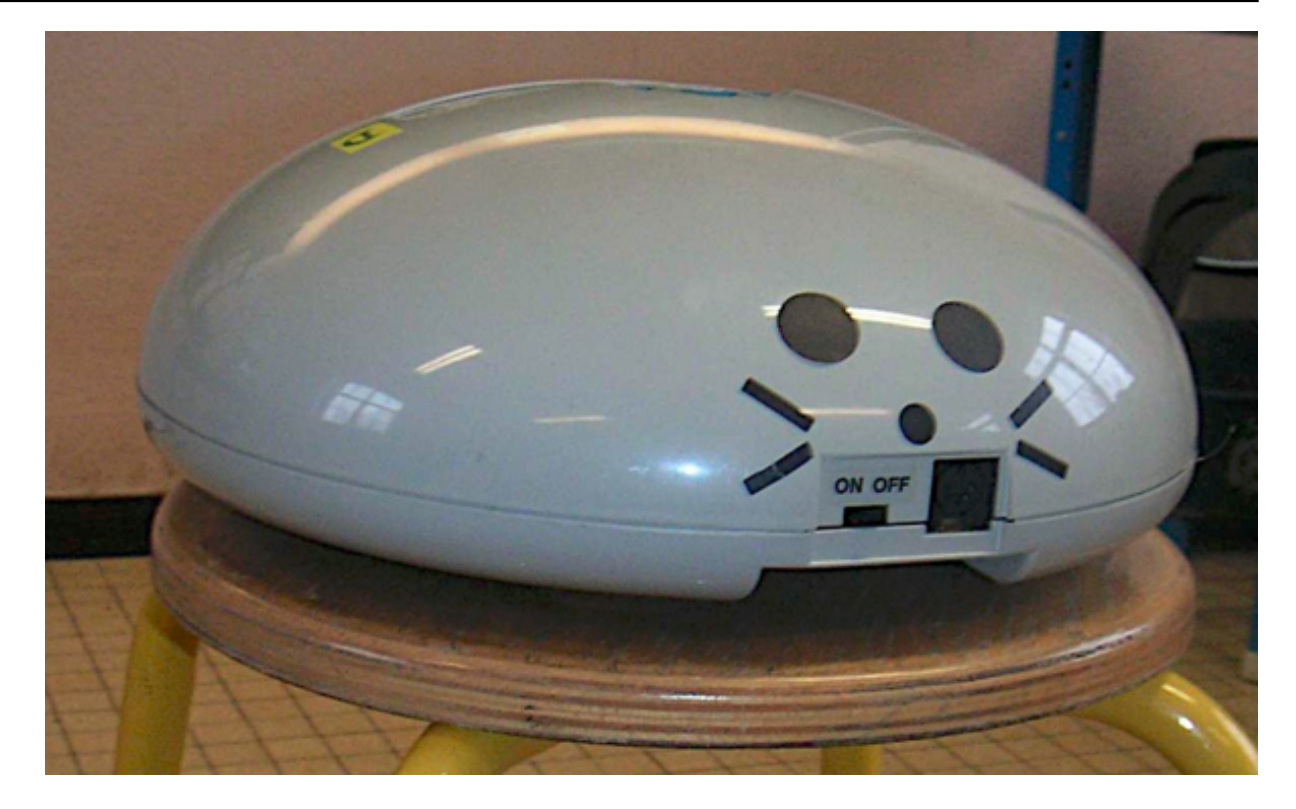

**Type de la fiche Handisciences:** [Projets de classes](https://inshea.fr/fr/type-de-la-fiche-handisciences/projets-de-classes) [30] **Date de fin de nouveauté:** Lundi, 14 Mars, 2016 **Nouveauté:** [A inclure dans la rubrique nouveauté](https://inshea.fr/fr/nouveaut%C3%A9/inclure-dans-la-rubrique-nouveaut%C3%A9) [31] **Arbre Handiscience:** [Projets de classes](https://inshea.fr/fr/arbre-handisciences/projets-de-classes) [32]

### **Vignette:**

### **Liens**

- [1] https://inshea.fr/fr/content/le-roamer
- [2] http://www.valiant-technology.com/uk/pages/roamer\_home.php?cat=1&1
- [3] http://handisciences.inshea.fr/spip.php?article194
- [4] https://inshea.fr/content/enseigner-et-apprendre-en-segpa
- [5] http://www.moniteur92.ac-versailles.fr/monit67/monitet67.htm
- [6] https://inshea.fr/content/le-projet-professionnel-des-%C3%A9l%C3%A8ves-de-segpa
- [7] https://inshea.fr/sites/default/files/fichierhandisciences/puba.pdf
- [8] https://inshea.fr/sites/default/files/fichierhandisciences/pubb.pdf
- [9] https://www.inshea.fr/fr/content/le-roamer-images
- [10] https://inshea.fr/sites/default/files/imageshandisciences/PICT0003b-2.jpg
- [11] https://inshea.fr/sites/default/files/imageshandisciences/PICT0004b-2.jpg
- [12] https://inshea.fr/sites/default/files/imageshandisciences/PICT0005b-2.jpg
- [13] https://inshea.fr/sites/default/files/imageshandisciences/PICT0006b-2.jpg
- [14] http://handisciences.inshea.fr/IMG/jpg/PICT0007b-2.jpg
- [15] http://handisciences.inshea.fr/IMG/jpg/PICT0008b-2.jpg
- [16] https://inshea.fr/sites/default/files/imageshandisciences/PICT0009b-2.jpg
- [17] https://inshea.fr/sites/default/files/imageshandisciences/PICT0010b-2.jpg
- [18] https://inshea.fr/sites/default/files/imageshandisciences/PICT0011b-2.jpg [19] https://inshea.fr/sites/default/files/imageshandisciences/PICT0012b-2.jpg
- [20] https://inshea.fr/sites/default/files/imageshandisciences/PICT0013b-2.jpg
- [21] https://inshea.fr/sites/default/files/imageshandisciences/PICT0014b-2.jpg
- [22] https://inshea.fr/sites/default/files/imageshandisciences/PICT0015b-2.jpg
- [23] https://inshea.fr/sites/default/files/imageshandisciences/PICT0016b-2.jpg
- [24] https://inshea.fr/sites/default/files/imageshandisciences/PICT0017b-2.jpg
- [25] https://inshea.fr/sites/default/files/imageshandisciences/PICT0018b-2.jpg
- [26] https://inshea.fr/sites/default/files/imageshandisciences/PICT0019b-2.jpg
- [27] https://inshea.fr/sites/default/files/imageshandisciences/PICT0020b-2.jpg
- [28] https://inshea.fr/sites/default/files/imageshandisciences/PICT0021b-2.jpg
- [29] https://inshea.fr/sites/default/files/imageshandisciences/PICT0022b-2.jpg

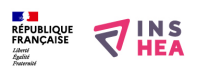

- [30] https://inshea.fr/fr/type-de-la-fiche-handisciences/projets-de-classes
- [31] https://inshea.fr/fr/nouveaut%C3%A9/inclure-dans-la-rubrique-nouveaut%C3%A9
- [32] https://inshea.fr/fr/arbre-handisciences/projets-de-classes